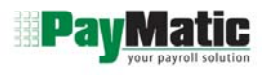

The table below shows standard features and capabilities available using our time clock system. Please contact PayMatic for any other Items or features not shown below. We can customize almost anything to suit your business needs.

 $\bullet$  Standard feature  $\bullet$  Feature available with scripting

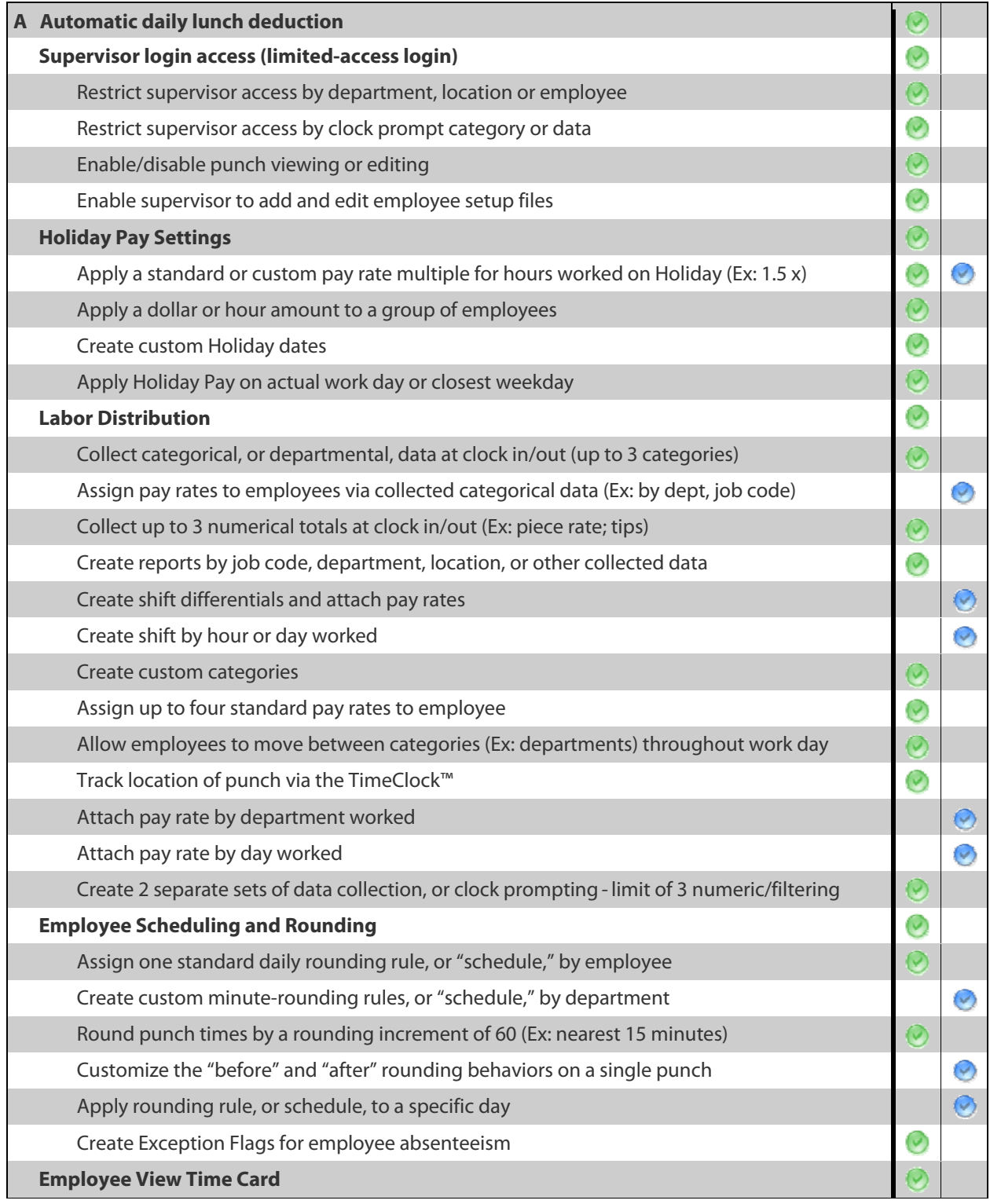

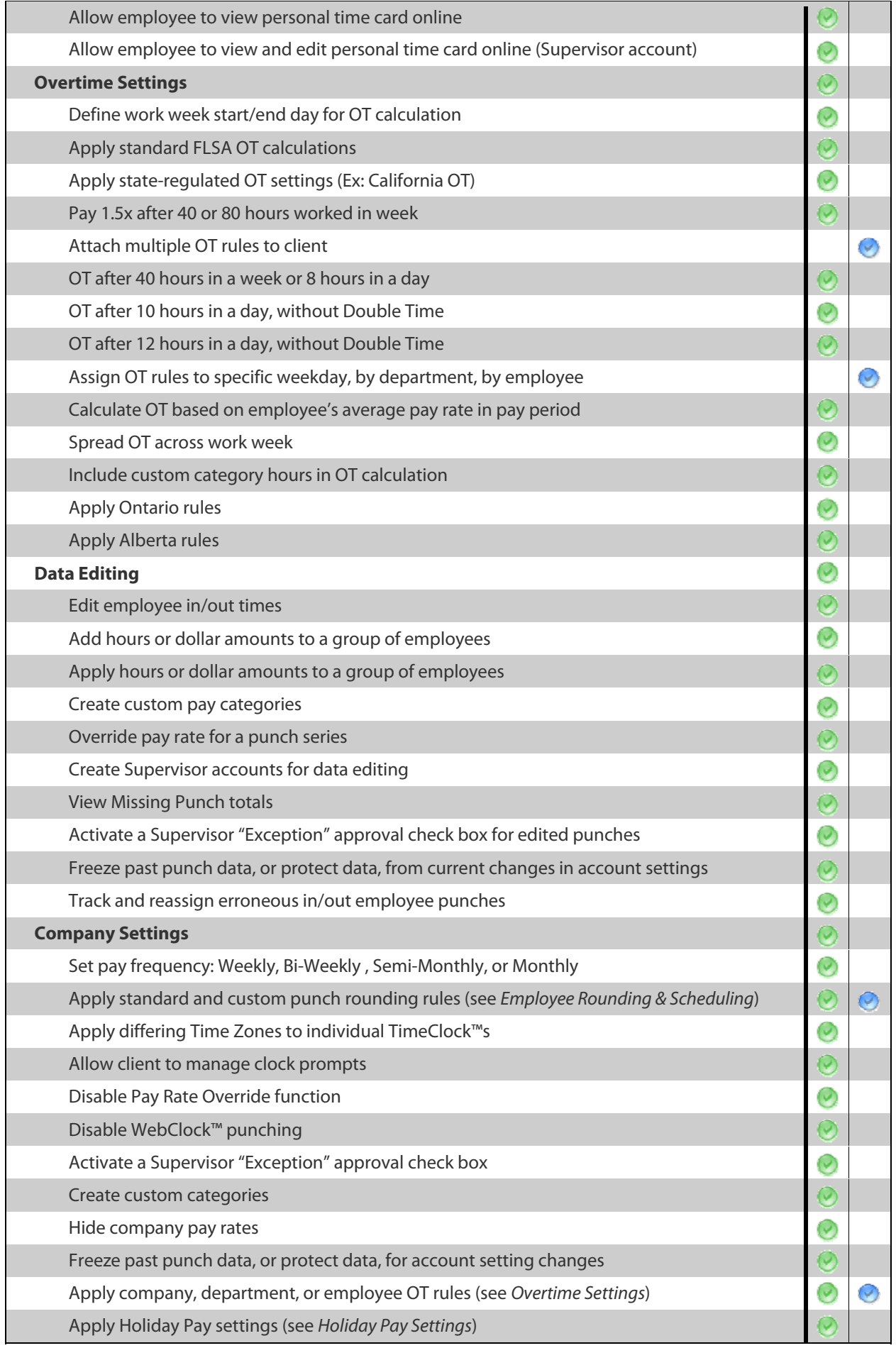